# LabView 를 이용한 Pendulum 장치 구현 및 실험적 연구 **Experimental Study of Inverted Pendulum System in LabView , #** 하철근**<sup>2</sup>**

\*W. J. Yang, <sup>#</sup>C. K. Ha(cha@mail.ulsan.ac.kr)  $^{-1}$  울산대학교 항공우주공학과,  $^{-2}$  울산대학교 항공우주공학과

Key words : Inverted Pendulum, LabView, Motion Board

# **1.** 서론

도립 진자 시스템은 움직이는 카트에 가늘고 긴 막대기 가 연결되어 보통의 진자와 같이 아래를 향하고 안정적인 것에 반하여 수직으로서기위해 능동적으로 균형을 잡아야 하며 피드백 시스템을 사용하여 수평으로 카트를 움직여야 한다는 특징을 가지고 있다.

도립 진자 시스템은 마치 사람이 손바닥 위에 막대를 세우는 경우와 유사한데 이 경우 사람의 손에 해당하는 것 이 카트이다. 막대를 세우기 위해 좌우로 움직이는 손의 힘은 DC motor 로 볼 수 있으며, 막대의 움직임을 관찰하 는 눈은 각도 센서(Potentiometer)에 해당한다. 그리고 이 정보는 뇌에 해당하는 컴퓨터로 전송되어 도립 진자 시스 템이 제어된다. Potentiometer, Motion Controller 를 포 함한 컴퓨터와 컴퓨터 프로그램을 제어기라 하며 제어기 이외의 실험 장치는 도립 진자 시스템이라 불린다.

도립진자 시스템에는 카트형, 로터리형등 여러 가지 종 류가 있다. 여기서 각도는 시계방향이 양(+)의 방향이고, 거리는

본 논문에서는 Motor 와 카트가 결합되어 Pole 을 제어 하는 카트형의 Pendulum 장치를 구현하여 보았다. 그리고 pole 을 수직으로 한 채 카드의 위치를 제어하는 로직을 설계하고 이를 실험적으로 검증하고자 한다. 본 논문의 구 성은 장치의 구성, 시스템의 수학적 모델링, 제어기 설계 및 시뮬레이션, 하드웨어의 구성, 소프트웨어의 구성 순으 로 작성하였다.

## **2.** 장치의 구성

본 연구에서 설계한 카트형 pendulum 장치의 구조는 크 게 Pole, 카트와 Actuator(DC motor), Sensors, 레일로 구 성되어 있다. 먼저, Pole 은 Inverted Pendulum 으로써 제 어 대상이 된다. 카트와 Actuator 는 일체형으로 Pole 제어 에 필요한 구동력을 제공하는 부분으로써 DC motor 를 사 용한다. 그리고 Sensor 는 가변 저항을 이용하여 전압을 통 한 Pole 의 각도를 인식하는 Potentiometer 와 카트의 위치 정보를 측정하는 encorder 이다. 또한 가드레일은 카트를 지지하며 카트의 이동을 수월하게 하며 래크와 피니언 형 태의 기어를 갖는 톱니바퀴가 카트를 이송시킨다.

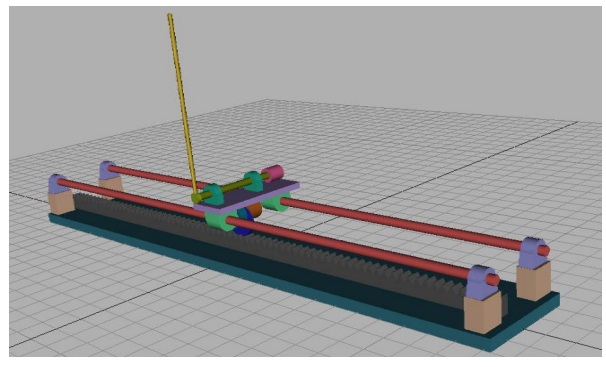

Fig. 1 A cart and pole

**3** 시스템의 수학적 모델링

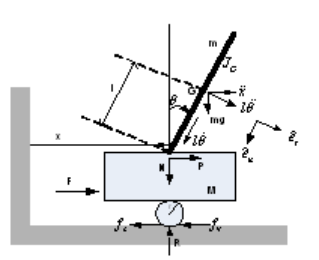

Fig. 2 Mathematical modeling

도립진자 모델은 Fig. 2 에 도식하였으며 이는 직교좌 표계를 기준으로 다음과 같은 수식으로 간단히 표현될 수 있다.

$$
\begin{cases} M_u \ddot{x} + ml \cos \theta \ddot{\theta} - ml \sin \theta \dot{\theta}^2 + \mu_p x = F - k\dot{x} \\ J_p \ddot{\theta} + ml \cos \theta \dot{x} - ml \sin \theta = 0 \end{cases}
$$

우측방향이 양(+)이며, SI 단위계를 사용한다. 또한 *M<sub>u</sub>* 는 카트전체 무게, 은 Pole 의 무게, *m F* 는 카트에 작용하는 힘, *k* 는 정지마찰계수이고, J<sub></sub> 는 Pole 의 관성 모멘트이 다.

#### **4.** 제어기 설계 및 시뮬레이션

위의 수학적 모델링에 따라 Pendulum 의 Pole 에 impulse 입력을 주었을 때 pole 각 변위 반응이 0 도를 유 지하도록 하는 PD 제어기를 Simulink 에서 구현해 보았다.

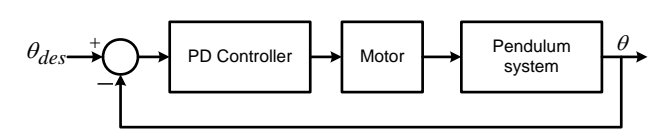

(a) Pendulum Block Diagram

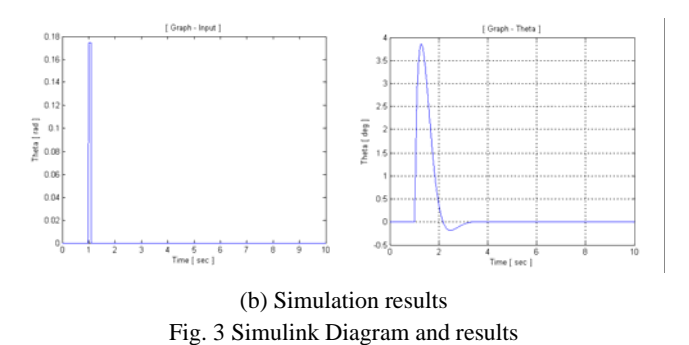

# **5.** 하드웨어의 구성

Fig. 4 의 Hardware Block Diagram과 같이, pole 각 변 위는Pendulum에 장착되어 있는 Potentiometer 센서 값을 받아 DAQ를 통해 Labview 프로그램에서 그 값을 알 수 있 고 Pendulum 프로그램에서 feedback되어 error을 구하고 제어기를 통해 모터의 명령 값을 구한다. 그 값을 Motion<br>**395**  Controller를 통해 모터에 명령을 준다. 모터는 그 명령에 따라 구동하게 되며 구동에 의한 Pendulum 움직임을 제어 한다. 위의 과정을 계속적으로 반복하는 폐루프를 구성하 였다. 또한 카트의 위치 변위도 같은 방식으로 측정하여 폐루프를 구성하였다.

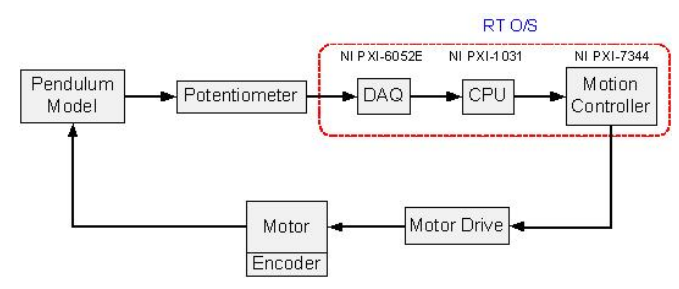

(a) Hardware Block Diagram

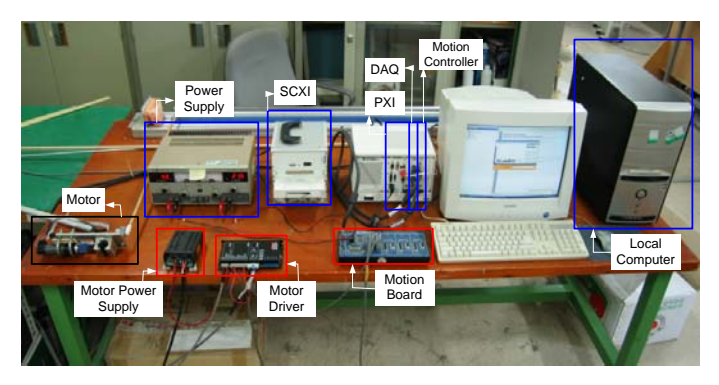

(b) Pendulum operating system Fig. 4 Pendulum system

# **6.** 소프트웨어의 구성

Pendulum 구동프로그램은 potentiometer을 이용하여 pole의 기울어진 각도을 Labview의 DAQ을 이용하여 측정 하고 그 측정된 값을 PID Controller의 feedback 값으로 사용하여 Controller 출력을 만든다. 여기서는 PD Controller를 사용하였다. Controller의 출력은 단위가 Voltage이고 이는 Motor의 입력으로 사용하였는데, 본 논문에서는 NI의 Motion Board를 사용하개 되면서 Voltage를 RPM으로 변환하여 Motor의 입력을 주어 Motor 를 속도제어 하였다. Fig. 5 는 펜듈럼 구동프로그램으 로 (a)는 전체적인 프로그램이고. (b) 센서측정과 이를 사용한 PID Controller 부분이고, (c)는 Motor를 구동하 는 부분이다.

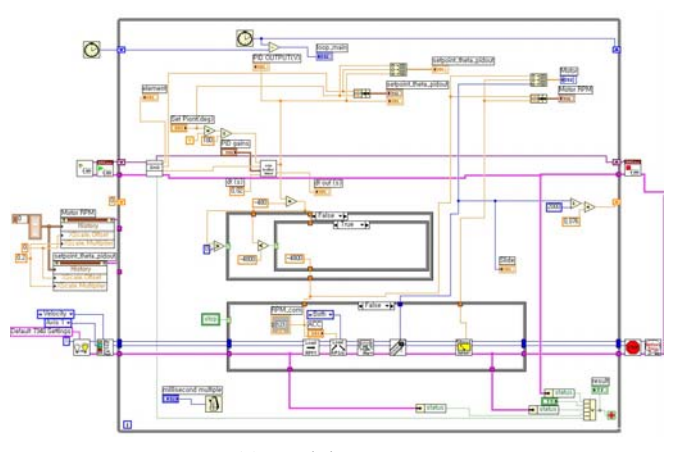

(a) Pendulum program

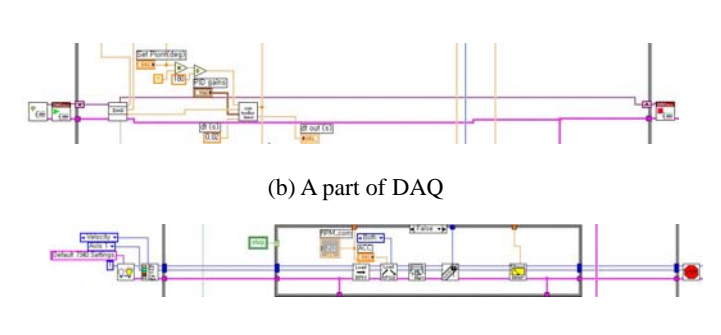

(c) A part of motor Fig. 5 Pendulum program

#### **7.** 결론

Simulink 의 시뮬레이션 결과를 통해 Pole 의 제어가 가 능 하다는 것을 알 수 있었다. 나아가 카트의 위치 명령을 주었을 때 이를 추종하는 제어기도 구성하여 시뮬레이션으 로 확인하였다. 다음은 위의 시뮬레이션 결과를 토대로 Cart 형 펜들럼을 LabView 를 이용하여 PID 타입 제어기는 물론 다른 여러 제어기를 설계하고 이를 실험적으로 Pendulum 안정화 및 위치명령 추종특성을 LabView 로 구현 하여 실험적으로 검증하였다.

#### 후기

본 실험장치를 구성하는데 도움을 주신 한국항공우주연 구원 항공기 구조실험실 관계자들에게 감사를 드립니다.

### 참고문헌

- 1. 최시영, 하철근, "적응적 비선형 제어기법에 의한 도립 진자 각도 및 위치명령의 동시추종," 한국항공우주학회 춘계학술발표회 논문집, 141~144, 2005.
- 2. 손천돈, 김상재, 임성현, "마이크로 프로세서를 이용한 로 터리형 도립진자 시스템의 제작 및 제어," 창원대학교 제어계측공학과.
- 3. Fouad Mrad and Fadi Adlouni, "Real-Time control of freestanding Cart-mounted inverted pendulum using LABVIEW RT", IEEE, 1291-1298, 2000.
- 4. "LabVIEW User Manual", National Instruments Corporation, 2003.
- 5. "NI-Motion User Manual", National Instruments Corporation, 2003.